## **AutoCAD Codigo de licencia y Keygen Descargar**

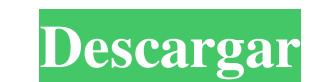

#### **AutoCAD Crack Parche con clave de serie [32|64bit]**

AutoCAD es parte de la cartera de aplicaciones de Autodesk. Otras aplicaciones de Autodesk incluyen las herramientas de renderizado y video de AutoCAD, AutoCAD and mite los siguientes formatos de archivo: DXF, DWG, DWF, HP escribir muchos formatos de archivos externos, incluidos archivos AutoCAD 2D y AutoCAD LT, y formatos de archivos que no son de diseño, como PDF, HTML, PIL, JPG, GIF y más. AutoCAD LT y AutoCAD Architecture tienen una func AutoCAD LT y AutoCAD Architecture se consideran dos productos de software distintos. AutoCAD LT es una versión más económica y con funciones limitadas de AutoCAD y AutoCAD Architecture es una versión de AutoCAD significati AutoCAD se diferencia de otros paquetes de CAD que normalmente se otorgan como licencias perpetuas y no actualizables, ya que AutoCAD a menudo se vende como una licencia perpetua acompañada de una tarifa de suscripción anu comenzó a vender licencias perpetuas de AutoCAD con cargo anual, incluida la actualización a AutoCAD LT. El nuevo modelo comercial basado en suscripción de Autodesk en 2011 hizo que la licencia perpetua de AutoCAD LT fuera vez para vender licencias perpetuas de AutoCAD LT por una tarifa anual. Aunque el nuevo precio era diferente, no hubo cambios en la licencia de AutoCAD LT y la diferencia radicaba únicamente en cómo cobra Autodesk las susc actualización a una versión más nueva de AutoCAD, incluida la última versión lanzada de AutoCAD LT, así como actualizaciones de AutoCAD LT y AutoCAD Architecture. [1] Historia Visión general AutoCAD es una herramienta ampl ingeniería y mucho más. Se introdujo por primera vez en diciembre de 1982. La primera versión de AutoCAD (

## **AutoCAD Crack Descarga gratis**

Herramientas y plantillas en pantalla: las herramientas y plantillas se pueden personalizar para crear espacios de trabajo, como: herramientas para pies y manos, flujos de trabajo, macros y plantillas. El 22 de enero de 20 de método abreviado que se pueden utilizar en AutoCAD. Algunos de estos comandos son: Abortar Alinear Agregar Está seguro Rastreo automático Insertar bloque descansos Construir Llamar Claro Acortar Cerca Color Cerrar vista estilos Editar instantáneas Borrar Expresión Adaptar Encontrar Obtener Global Altura Ocultar Hogar Inventor Insertar Intersecarse Diseño Capa Encendiendo Cierre Lista Muevete Navegar Nuevo Nueva ventana Abierto Abrir detal proyecto Ventana de proyecto Propiedades Empujar Impresión Actualizar Registro Referencia Rebautizar Remover Reporte Girar Ahorrar Guardar como Búsqueda Seleccione Seleccionar ventana Enviar Establecer punto de interrupció Ajustar al texto Ajustar para ver Estadísticas Deténgase Detener pantalla Subdividir Cambiar a Recortar Deshacer Actualizar Usar Vista Ventana Una característica notable es la capacidad de iniciar aplicaciones externas. Fu útiles para organizar elementos de dibujo y se les pueden asignar propiedades y funciones. Los bloques coloques son los componentes básicos de AutoCAD. Se pueden crear, mover, renombrar y eliminar. Un bloque se coloca en u

#### **AutoCAD**

Vaya a la pestaña Instalar y copie el archivo autocad.exe que se creó anteriormente. Ejecute el programa.exe y siga las instrucciones. Guarde todas sus configuraciones. Ahora ve a Archivo -> Opciones. Seleccione "AutoCAD L su archivo en ningún momento. Reinicie la PC o cierre sesión/encienda su sistema para evitar la activación de AutoCAD. autocad beta Use VBA (Visual Basic para aplicaciones) para omitir la clave de editor. Tipos de archivos autocad.reg) Acad.cab (archivo cab) Compile el archivo del paquete y luego ejecute el comando: REG CACAD.CAB "/m" "%PERFIL DE USUARIO%\escritorio\acad.cab" Esto extraerá el archivo autocad.exe en su escritorio. Más recurso 8.1) edición de 64 bits y un tutorial paso a paso. Ver también: Usando Autocad 2012 Autocad vía USB sin clave de editor autocad en linux ¿Cómo instalar AutoCAD ana Mac OS X ¿Cómo instalar AutoCAD 2011 en Mac? Autocad para Stephen Wright Muchas gracias a Mike Nadel, baterista y letrista de Young and in Love, y a Stephen Wright, escritor y director creativo de Fusing: A Journal of Art and Life, por conversar con Pop Culture Uncovered. Durante Nothing Real About Us, no es una excepción. "Hemos estado en el estudio con nuestros amigos Joseph y Scumfrog durante las últimas seis semanas en Chicago", dijo Wright. "Hemos estado trabajando en todas estas nuevas cancio

## **?Que hay de nuevo en el?**

Markup Assist elimina gran parte del arduo trabajo de dibujar anotaciones aproximadas en los dibujos, para que pueda concentrarse en la tarea en cuestión. Nuevo FlexGrid No hay límite para la cantidad de objetos que puede importar el tamaño de tus dibujos. FlexGrid Manager le permite cambiar el tamaño de los dibujos en su pantalla, lo que no solo le proporcionará una mejor visión general, sino que también mejorará su flujo de trabajo. Geren tolerancia Redondear un dibujo de AutoCAD arrastrando los puntos de anclaje en el área de dibujo hará que el radio de redondeo aumente para cada punto. Informe de proyecto estandarizado El nuevo Asistente para informes de usar el "Asistente para informes de proyectos" necesitaba compilar manualmente la información. El asistente ahora hace todo el trabajo duro por usted. Girar imagen con Snap Ajuste a un objeto seleccionado usando el comando modelo usando el comando de selección. A juste a un punto y abra la ventana de edición para escalar, rotar o reflejar la imagen. Girar con Snap A juste a un punto, mantenga presionada la tecla Ctrl y gire la imagen a una n imagen, mientras se ajusta a un punto. Nuevo filtro: relleno y trazo Al seleccionar un conjunto de objetos y usar la opción Relleno y trazo en la cinta, solo se mostrarán los objetos que tengan el tipo de relleno o trazo s mostrará solo los objetos que tienen la forma o el estilo seleccionado. Nuevo filtro: Color Seleccionar un conjunto de objetos y usar la opción Color en la cinta mostrará solo los objetos que tienen el color seleccionado. están

# **Requisitos del sistema For AutoCAD:**

Tamaño del archivo de descarga: 40 MB Requisitos del sistema: Tamaño del archivo de descarga: 40 MB edición de lujo Tamaño del archivo de descarga: 60 MB Requisitos del sistema: Tamaño del archivo de descarga: 60 MB Requis descarga: 60 MB Requisitos del sistema: Tamaño del archivo de descarga: 60 MB Requisitos del sistema: Tamaño del archivo de descarga: 60 MB Requisitos del sistema: Tamaño del archivo de descarga: 60 MB

## Enlaces relacionados:

<https://nisharma.com/autodesk-autocad-incluye-clave-de-producto-for-pc-2022/> <https://www.yflyer.org/advert/autodesk-autocad-ultimo-2022/> <http://www.camptalk.org/autocad-crack-for-pc-6/> [http://www.theoldgeneralstorehwy27.com/wp-content/uploads/2022/06/Autodesk\\_AutoCAD\\_Crack\\_\\_Con\\_Keygen\\_Descargar.pdf](http://www.theoldgeneralstorehwy27.com/wp-content/uploads/2022/06/Autodesk_AutoCAD_Crack__Con_Keygen_Descargar.pdf) <http://molens.info/?p=15067> <https://mycancerwiki.org/index.php/2022/06/21/autodesk-autocad-licencia-keygen-descargar-pc-windows/> <https://obzorkuhni.ru/internet-businessaffiliate-programs/autocad-22-0-crack-torrente-descarga-gratis-pc-windows/> <http://pzn.by/?p=31727> <https://wanoengineeringsystems.com/autocad-2023-24-2-crack-win-mac-ultimo-2022/> [https://ameeni.com/upload/files/2022/06/qmAeeoXGHthg4OSANulU\\_21\\_93e6acdb70d4c034d505ef955f6073eb\\_file.pdf](https://ameeni.com/upload/files/2022/06/qmAeeoXGHthg4OSANulU_21_93e6acdb70d4c034d505ef955f6073eb_file.pdf) <https://43gear.com/autocad-con-clave-de-producto-descarga-gratis-for-pc-2022-nuevo/> <https://confiseriegourmande.be/autocad-crack-clave-de-producto-llena-mas-reciente/> <http://stroiportal05.ru/advert/autocad-19-1-crack-clave-de-producto-llena-for-windows-2022/> <https://ayusya.in/autocad-torrente-ultimo-2022-2/> <http://www.cpakamal.com/autocad-24-1-crack-parche-con-clave-de-serie-actualizado/> <https://www.jpgcars.com/blog/129893> <http://naasfilms.com/autodesk-autocad-24-0-activador-descargar/> <https://cycloneispinmop.com/autodesk-autocad-2017-21-0-crack-licencia-keygen-descarga-gratis-finales-de-2022/> <https://biodashofficial.com/autodesk-autocad-gratis-x64-actualizado-2022/> <https://www.pamelafiorini.it/2022/06/21/autocad-crack-descargar-mas-reciente/>